# **Do you want to become a SMART(TM) 21st-Century Teacher? You can, at Brock University**

Begin your SMART(TM) journey by taking **Smart Notebook Beginner and Notebook Intermediate** training at Brock. (Skip to [Registration\)](#page-0-0)

#### **SMART Notebook Beginner SMART Notebook Intermediate** *8:30 am – 3:30 pm 8:30 am – 3:30 pm* **Who should attend? New users of SMART Board interactive whiteboards or SMART Notebook software, and anyone who wants an introduction to these products Training topics** 1**. Getting started:** Learn about hardware components, how the SMART Board interactive whiteboard works and the basic principles of touch, write and save. **2. Basic design in SMART Notebook software:** Add images and interactivity to your SMART Notebook lesson activities. Learn how to navigate the software using tabs, toolbars and menus, and discover how to change properties and manipulate objects. **3. Additional resources:** Find out how SMART supports you with a number of resources, including free training materials and an online community. **Who should attend? Participants who wish to attend SMART Notebook Level 2 training must have previously attended a SMART Notebook Beginner workshop Training topics 1. Intermediate design in SMART Notebook software**: Improve the structure and organization of your SMART Notebook lessons so they can be used more effectively on the SMART Board interactive whiteboard. Add style to your lessons, enhancing their appearance and clarity. **2. Delivering lessons and leveraging interactive tools**: Build interactive lesson activities more effectively and efficiently. Integrate rich media such as sound, animation and the Internet. **3. Lesson Development and Delivery:** Complete an organized, professional-looking interactive lesson in SMART Notebook. Learn to present lessons effectively on an interactive whiteboard. **4. Additional resources:** Find out how SMART supports you with a number of resources, including free training

## *About Your Day….*

- Class begins at 8:30 AM sharp. Arrive on time and ready to learn.
- Bring your own laptop OR use a computer provided. If you bring your own laptop you must download and install the free SMART Notebook software prior to the session at: [https://www.smarttech.com/ca/Support/Browse+Support/Download+Software">https://www.smartt](https://www.smarttech.com/ca/Support/Browse+Support/Download+Software%22%3ehttps:/www.smarttech.com/ca/Support/Browse+Support/Download+Software) [ech.com/ca/Support/Browse+Support/Download+Software](https://www.smarttech.com/ca/Support/Browse+Support/Download+Software%22%3ehttps:/www.smarttech.com/ca/Support/Browse+Support/Download+Software)

materials and an online community.

- Bring a lunch, water, whatever you need for the day.
- Parking fees apply.
- Receive an official SMART certificate of completion and a SMART manual at the end your session.
- Enjoy networking and learning with others.
- This session is open to Brock teacher candidates and practicing teachers.

## <span id="page-0-0"></span>**To Register – Click on the Date/Location Below – registration is not yet open for all dates**

#### **\$75.00 for teacher candidates and \$95.00 for practicing teachers Brouce 1842 King Street East**

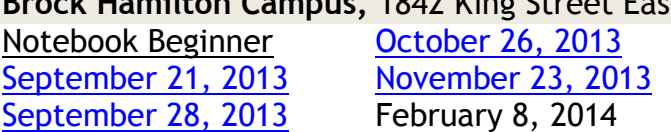

Notebook Intermediate March 1, 2014

**Brock St. Catharines Campus,** 500 Glenridge Avenue Notebook Beginner only [September 28, 2013](https://www.eventbrite.ca/event/7997858811) [November 23, 2013](https://www.eventbrite.ca/event/7997935039) February 8, 2014